# **pyDS Documentation**

*Release 0.0.1*

**Parth Sharma**

**Oct 06, 2018**

## Contents:

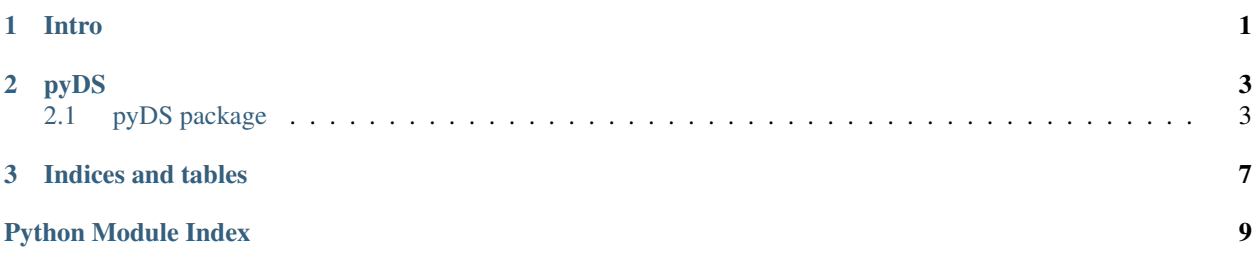

# CHAPTER 1

Intro

<span id="page-4-0"></span>pyDS is a python module consisting of various data structure and algorithm implementations.

Usage:

```
from pyDS.stack import Stack
from pyDS.usecase.stack import bracketBalanced, decimalBaseConvert
stack = Stack()
stack.push(2)
stack.push(5)
print(stack)
# 2 5
print(stack.peek())
# 5
print(stack.pop())
# 5
print(stack.peek())
# 2
```
# CHAPTER 2

### pyDS

### <span id="page-6-3"></span><span id="page-6-1"></span><span id="page-6-0"></span>**2.1 pyDS package**

#### **2.1.1 Subpackages**

#### **pyDS.usecase package**

#### **Submodules**

#### <span id="page-6-2"></span>**pyDS.usecase.stack module**

pyDS.usecase.stack.**bracketBalanced**(*expression*)

Check if an expression is balanced.

An expression is balanced if all the opening brackets(i.e.  $\zeta$ ,  $\zeta$ ,  $\zeta$ ) have a corresponding closing bracket(i.e.  $\zeta$ ),  $\}$ ,  $\}$ ).

Args: expression (str) : The expression to be checked.

Returns: bool: True if expression is balanced. False if not balanced.

pyDS.usecase.stack.**decimalBaseConvert**(*number*, *base=2*)

Convert decimal numbers.

Convert the base of a decimal number to another base.

Args: number (int): The number to be converted. base (int, optional): The base to convert the number to.

Defaults to 2. Minimum value 2. Maximum value 16.

Returns: str: The string representation of the converted number.

#### <span id="page-7-3"></span><span id="page-7-2"></span>**Module contents**

#### **2.1.2 Submodules**

#### <span id="page-7-0"></span>**2.1.3 pyDS.linked\_list module**

#### **class** pyDS.linked\_list.**LinkedList**

Bases: object

An implementation of the Linked List data structure.

#### **append**(*item*)

Add item to the end of the Linked List.

Args: item: The item to be inserted.

#### **delete**(*item*)

Delete an item from the Linked List.

#### **push**(*item*)

Add item to the front of the Linked List.

Args: item: The item to be inserted.

#### **reverse**()

Reverse the items of the Linked List.

#### **class** pyDS.linked\_list.**Node**(*data*) Bases: object

Building Block of Linked List.

#### <span id="page-7-1"></span>**2.1.4 pyDS.queue module**

#### **class** pyDS.queue.**Queue** Bases: object

An implementation of the Queue data strucutre.

#### **dequeue**()

Remove item from queue.

Returns: The first item from the Queue. Raises IndexError if Queue empty.

**enqueue**(*item*)

Add item to Queue.

Args: item: The item to be inserted.

#### **front**()

Return the first Queue item.

#### Returns: The first item from the Queue. Raises IndexError if Queue empty.

#### **is\_empty**()

Check queue is empty.

Returns: True if Queue is empty, False otherwise.

#### **rear**()

Return the last Queue item.

<span id="page-8-2"></span>Returns: The last item from the Queue. Raises IndexError if Queue empty.

#### <span id="page-8-1"></span>**2.1.5 pyDS.stack module**

**class** pyDS.stack.**Stack**

Bases: object

An implementation of the stack data structure.

**is\_empty**()

Return whether the stack is empty.

**peek**()

Return the top item from the Stack.

**pop**()

Remove an item from the Stack.

**push**(*item*)

Add an item to the stack.

<span id="page-8-0"></span>**2.1.6 Module contents**

# CHAPTER 3

Indices and tables

- <span id="page-10-0"></span>• genindex
- modindex
- search

## Python Module Index

### <span id="page-12-0"></span>p

pyDS, [5](#page-8-0) pyDS.linked\_list, [4](#page-7-0) pyDS.queue, [4](#page-7-1) pyDS.stack, [5](#page-8-1) pyDS.usecase, [4](#page-7-2) pyDS.usecase.stack, [3](#page-6-2)

### Index

### A

append() (pyDS.linked\_list.LinkedList method), [4](#page-7-3)

### B

bracketBalanced() (in module pyDS.usecase.stack), [3](#page-6-3)

### D

decimalBaseConvert() (in module pyDS.usecase.stack), [3](#page-6-3) delete() (pyDS.linked list.LinkedList method), [4](#page-7-3) dequeue() (pyDS.queue.Queue method), [4](#page-7-3)

## E

enqueue() (pyDS.queue.Queue method), [4](#page-7-3)

### F

front() (pyDS.queue.Queue method), [4](#page-7-3)

### I

is\_empty() (pyDS.queue.Queue method), [4](#page-7-3) is\_empty() (pyDS.stack.Stack method), [5](#page-8-2)

### L

LinkedList (class in pyDS.linked\_list), [4](#page-7-3)

### N

Node (class in pyDS.linked\_list), [4](#page-7-3)

### P

peek() (pyDS.stack.Stack method), [5](#page-8-2) pop() (pyDS.stack.Stack method), [5](#page-8-2) push() (pyDS.linked\_list.LinkedList method), [4](#page-7-3) push() (pyDS.stack.Stack method), [5](#page-8-2) pyDS (module), [5](#page-8-2) pyDS.linked\_list (module), [4](#page-7-3) pyDS.queue (module), [4](#page-7-3) pyDS.stack (module), [5](#page-8-2) pyDS.usecase (module), [4](#page-7-3) pyDS.usecase.stack (module), [3](#page-6-3)

## Q

Queue (class in pyDS.queue), [4](#page-7-3)

### R

rear() (pyDS.queue.Queue method), [4](#page-7-3) reverse() (pyDS.linked\_list.LinkedList method), [4](#page-7-3)

### S

Stack (class in pyDS.stack), [5](#page-8-2)